# **Le Programme de la Subvention canadienne pour l'épargne-études (PSCEE)**

*Guide de transition à la version 3.0.1 du Système SCEE*

**Version :** 1.0

**Date :** 31 octobre 2000

### **Table des matières**

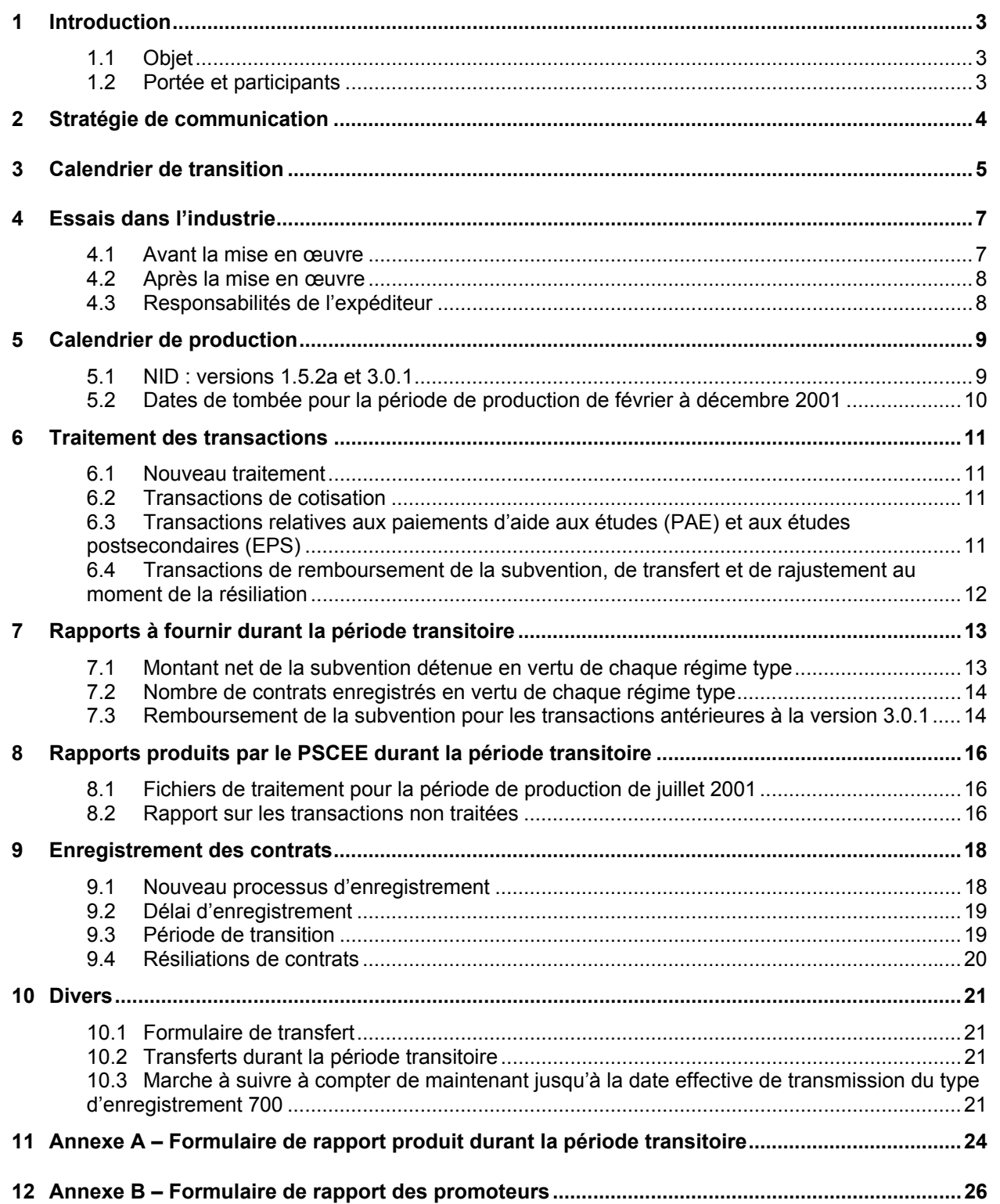

# **1 Introduction**

### **1.1 Objet**

Ce document est le guide de transition du Programme de la Subvention canadienne pour l'épargne-études (SCEE) de Développement des ressources humaines Canada (DRHC). Il contient de l'information pour la mise en œuvre de la version 3.0.1 du système SCEE, conformément à la version 3.0.1 des Normes d'interface de données (NID), diffusée le 30 juin 2000.

### **1.2 Portée et participants**

Nous décrivons ici les activités qui auront lieu de novembre 2000 à septembre 2001 entre le Programme de la SCEE et les organismes de services financiers qui sont tenus de nous fournir de l'information sur les régimes enregistrés d'épargne-études (REEE). Ces activités comportent notamment, mais non exclusivement, des bulletins d'information, des essais dans l'industrie, des rapports provisoires et l'enregistrement de contrats.

# **2 Stratégie de communication**

Le service de courrier électronique (ListServ) servira à distribuer le Guide de transition et d'autres bulletins d'information concernant la mise en œuvre de la version 3.0.1.

Les organismes sont invités à présenter leurs observations ou questions au sujet du Guide en écrivant aux responsables du Programme de la SCEE par courriel (CESG.SCEE@hrdc-drhc.gc.ca) ou par télécopieur (819-953-6500). Nous répondrons aux questions individuellement, par courriel. De plus, les réponses qui concernent tous les organismes de services financiers seront diffusées par le service de courrier électronique ListServ.

S'il se pose des problèmes qui nécessitent une discussion, nous organiserons une téléconférence. Un avis électronique sera envoyé pour préciser les détails administratifs et l'ordre du jour de la téléconférence.

# **3 Calendrier de transition**

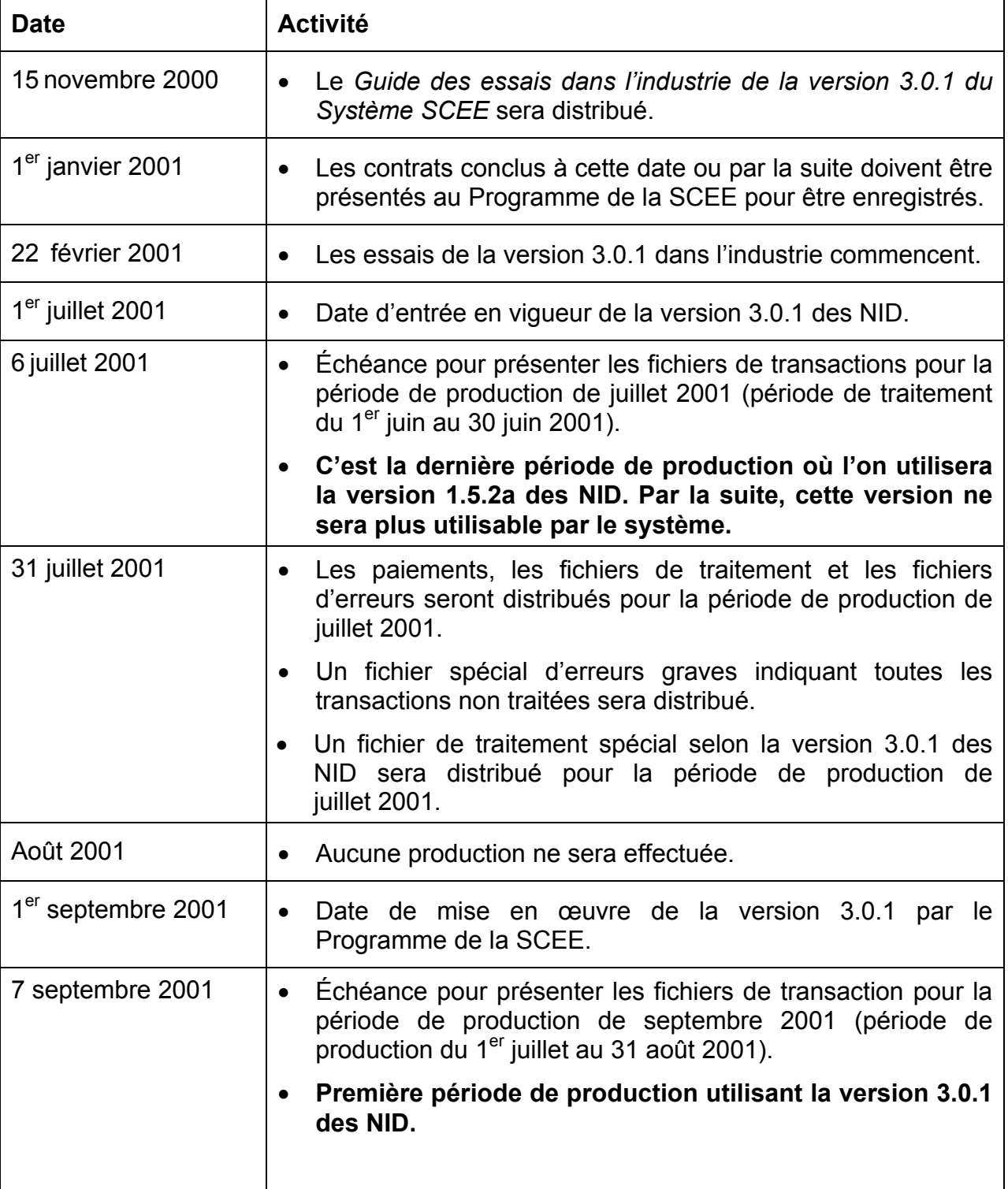

Voici le calendrier des principales étapes de la transition à la version 3.0.1.

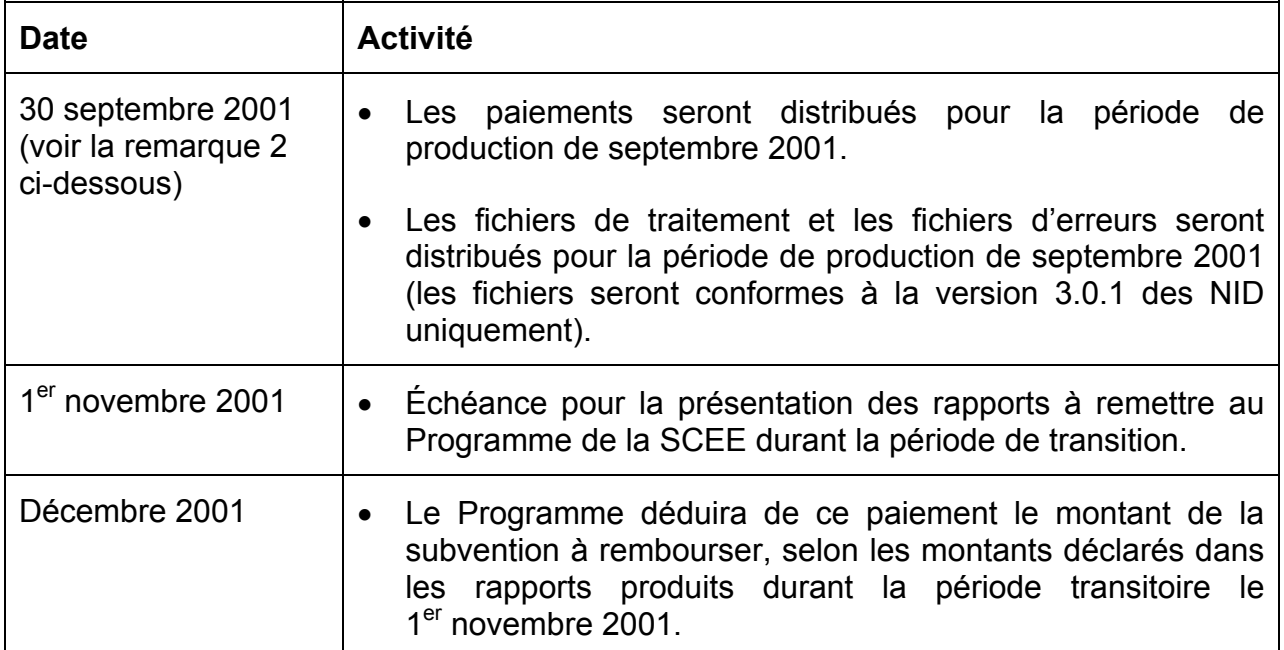

### Remarques :

- 1. Tout changement aux dates ci-dessus sera communiqué à tous les organismes par courrier électronique (ListServ).
- 2. Le 30 septembre 2001 est la date de tombée pour les paiements et les fichiers à distribuer pour la période de production de septembre 2001. Cependant, en raison du très grand nombre de transactions que nous nous attendons à recevoir au cours de la période de production de septembre 2001, cette date pourrait changer.
- 3. L'expression *période de production* sert à désigner le mois au cours duquel le système SCEE traite les transactions, et l'expression *période de traitement* sert à désigner les dates entre lesquelles les transactions doivent être présentées pour la période de production. Exemple : la période de production de décembre 2000 tombe au mois de décembre 2000, mais englobe les transactions datées de novembre 2000, c'est-à-dire la période de traitement allant du 1<sup>er</sup> au 30 novembre 2000. Les transactions antérieures à la période de traitement sont également acceptées.

# **4 Essais dans l'industrie**

Les essais sont une activité permanente qui se poursuivra pour la version 3.0.1. Il s'agit d'une activité obligatoire qui aide les organismes de services financiers à préparer leurs systèmes informatiques à déclarer les transactions au Programme de la SCEE. L'objet de ces essais est de s'assurer que les données sont d'excellente qualité afin de réduire le nombre de transactions rejetées et les refus de subvention.

### **4.1 Avant la mise en œuvre**

Chaque expéditeur (promoteur, fiduciaire ou agent faisant fonction de fiduciaire) a l'obligation de procéder à des essais en vue de la mise en œuvre de la version 3.0.1 avant de présenter des transactions au système SCEE pour obtenir des paiements de subvention selon le format de la version 3.0.1 des NID. Rappelons que les fournisseurs de services doivent procéder à des essais pour chaque expéditeur qu'ils représentent.

Pour faciliter la transition à la version 3.0.1, nous élaborerons un calendrier détaillé de concert avec les expéditeurs : il permettra d'attribuer aux expéditeurs des périodes précises pour l'exécution des essais.

Chaque expéditeur participant doit fournir un fichier ou un ensemble de fichiers pour les essais : ces fichiers doivent contenir toutes les fonctionnalités prévues dans la version 3.0.1 des NID. Selon les normes de la version 3.0.1 des NID, les fichiers d'essai doivent comporter le préfixe " T ". Ces fichiers seront téléchargés en fonction d'un schéma de base de données non garnie. Il n'y aura pas d'essais en fonction de données d'essai ou de production antérieures. Il n'y aura pas d'essai de conversion pour la version 3.0.1.

Les résultats communiqués à l'expéditeur seront les suivants : le nombre de transactions envoyées, le nombre de transactions traitées, le nombre d'erreurs détectées et le nombre de contrats enregistrés. Les fichiers rejetés seront également déclarés. Outre les statistiques, les fichiers de traitement et les fichiers d'erreurs seront également envoyés. L'expéditeur pourra, s'il le désire, télécharger le fichier de traitement dans son système pour procéder à d'autres essais.

Nous recommandons aux expéditeurs d'accroître progressivement la complexité et l'ampleur des essais à mesure qu'ils obtiennent des résultats positifs. Par exemple :

- Commencer modestement par quelques enregistrements d'essais fictifs par courriel pour les faire valider en fonction des spécifications de l'interface des données.
- Passer progressivement de petits fichiers à de plus gros fichiers dans un même cycle de traitement.
- Une fois que des résultats positifs ont été obtenus, les expéditeurs devraient intentionnellement introduire des erreurs pour voir comment leur système traite les erreurs.

• Enfin, les expéditeurs devraient présenter des fichiers qui simulent des périodes de production multiples.

Nous estimerons que la période d'essai a donné des résultats positifs

- Si l'on utilise des régimes types approuvés. On ne pourra entrer que des régimes types approuvés dans la base de données d'essai. Les transactions traitées relatives à un régime type non approuvé seront rejetées.
- Si l'on traite un échantillon d'enregistrements d'une taille raisonnable et comportant tous les types de transactions possibles.
- Si la qualité des données est acceptable. Cette qualité sera déterminée en fonction de la proportion de transactions acceptées par rapport au nombre de transactions traitées et en fonction d'une vérification de la conformité aux normes d'interface de données.

### **4.2 Après la mise en œuvre**

Il incombe à chaque expéditeur de maintenir la qualité des données entrées dans le système SCEE. Si un expéditeur ou un fournisseur de services se dote d'une nouvelle version de son logiciel, il doit procéder à des essais pour s'assurer de la conformité aux normes.

Lorsque le Programme de la SCEE identifie un expéditeur qui envoie systématiquement à la production des fichiers comportant des taux d'erreurs inadmissibles, il peut exiger que cet expéditeur procède à de nouveaux essais pour rétablir la qualité des données.

### **4.3 Responsabilités de l'expéditeur**

Les essais dans l'industrie feront l'objet d'instructions détaillées dans le *Guide des essais dans l'industrie de la version 3.0.1 du Système SCEE*, qui sera distribué à tous les expéditeurs par courrier électronique (ListServ) d'ici le 15 novembre 2000.

Il incombe à l'expéditeur ou au fournisseur de services d'envoyer le ou les fichiers d'essai au Programme de la SCEE. Les expéditeurs qui ne respectent pas l'échéancier convenu perdront le temps qui leur aura été attribué pour ce cycle d'essais. Le Programme essaiera de les réinscrire au calendrier au cours de ce cycle.

Les expéditeurs doivent essayer de respecter les conditions minimales des essais avant de présenter des fichiers au traitement selon la version 3.0.1. Si un expéditeur ne remplit pas les conditions minimales avant la mise en œuvre de la version 3.0.1, l'institution financière ne pourra pas recevoir de subvention tant que ces conditions ne seront pas remplies.

### **5 Calendrier de production**

### **5.1 NID : versions 1.5.2a et 3.0.1**

Le Programme de la SCEE ne fera **PAS** fonctionner de systèmes parallèles une fois que la transition à la version 3.0.1 sera effectuée. Après la mise en œuvre de la version 3.0.1, toutes les transactions qui n'ont pas déjà été présentées devront être conformes au format de la version 3.0.1, même si la date de transaction est antérieure à la date d'entrée en vigueur de la version 3.0.1.

Comme la fonctionnalité des deux versions est très différente, les transactions présentées selon la version 3.0.1 avant la mise en œuvre de cette version seront considérées comme des erreurs et renvoyées à l'expéditeur.

La période de production de juillet 2001 (période de traitement du 1<sup>er</sup> juin au 30 juin 2001) sera la dernière de la série de la version 1.5.2a des NID. Les expéditeurs recevront les subventions, les fichiers de traitement et les fichiers d'erreurs habituels pour cette période de traitement. Ils recevront également deux fichiers spéciaux pour faciliter la transition à la version 3.0.1. Pour plus de renseignements concernant ces fichiers, voir le paragraphe 8.0 (Rapports produits par le PSCEE durant la période transitoire).

La période de production de septembre 2001 (période de traitement du 1<sup>er</sup> juillet au 31 août 2001) sera la première de la série de la version 3.0.1 des NID. Il n'y aura pas de production pendant le mois d'août 2001, afin que le Programme de la SCEE et les expéditeurs puissent adapter leurs systèmes à la version 3.0.1.

### **5.2 Dates de tombée pour la période de production de février à décembre 2001**

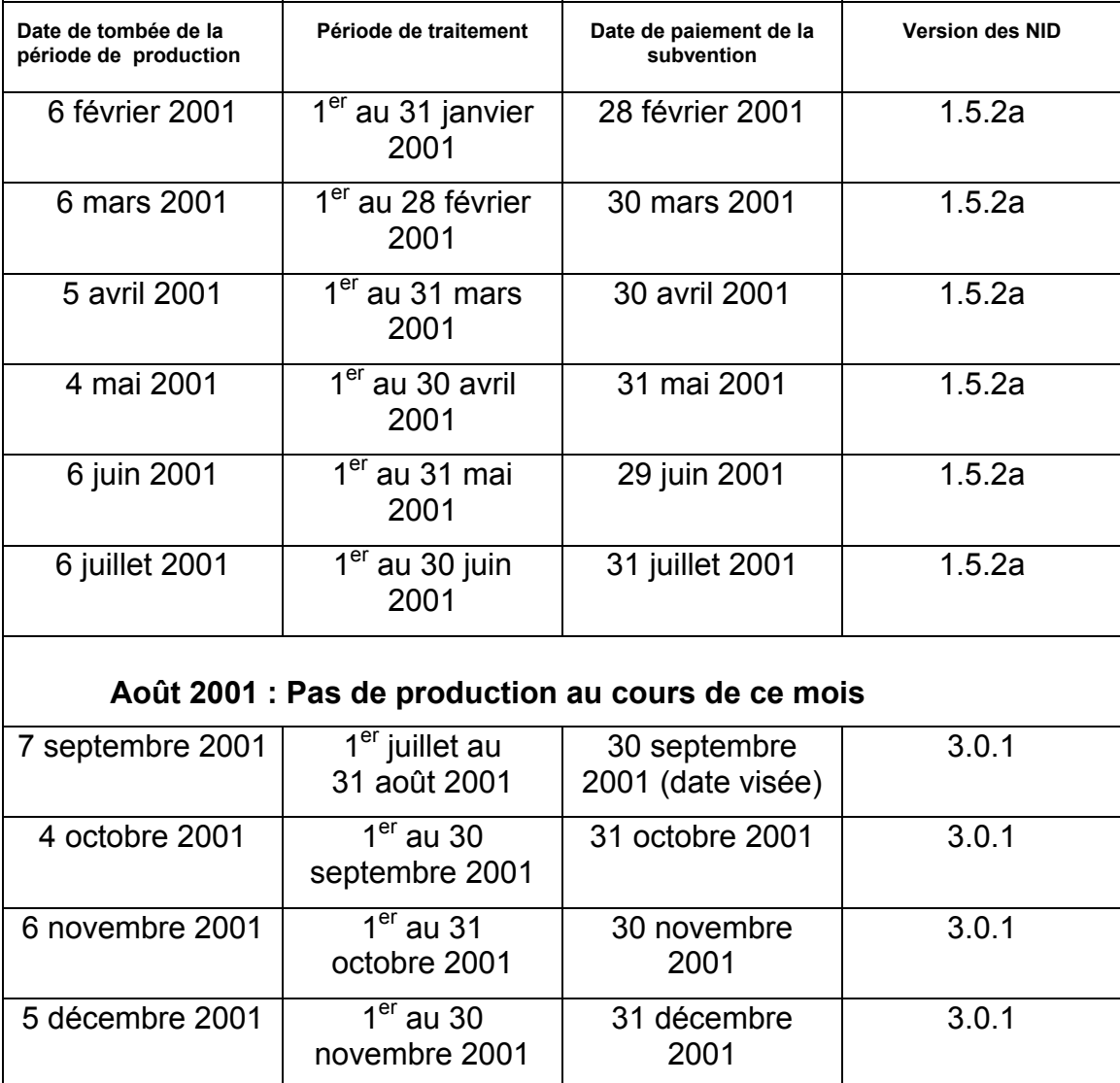

### **6 Traitement des transactions**

### **6.1 Nouveau traitement**

Le Programme de la SCEE traitera de nouveau certaines transactions pour s'assurer que les bénéficiaires de REEE reçoivent toute la subvention à laquelle ils ont droit. Si une annulation de transaction de cotisation rétablit le droit à subvention d'un bénéficiaire et que la subvention n'a pas été entièrement versée au titre d'autres transactions de cotisation, ces transactions seront traitées de nouveau. Le Programme entamera cette procédure tous les mois. Les transactions de cotisation demandant le versement d'une subvention qui sont postérieures à la date de la transaction d'annulation seront traitées de nouveau selon l'ordre chronologique de leur entrée dans le système SCEE. Les transactions traitées de nouveau feront l'objet d'un versement de subvention dans la mesure permise par le droit à subvention rétabli, et le compte de la subvention du bénéficiaire sera mis à jour en conséquence.

### **6.2 Transactions de cotisation**

À partir de la mise en œuvre de la version 3.0.1, toutes les cotisations qui devaient être déclarées depuis le 1<sup>er</sup> janvier 1998 doivent être déclarées au Programme de la SCEE selon le format de la version 3.0.1 des NID si elles n'ont pas été présentées antérieurement.

### **6.3 Transactions relatives aux paiements d'aide aux études (PAE) et aux études postsecondaires (EPS)**

Toutes les transactions PAE et EPS qui ont été présentées le ou après le 1<sup>er</sup> janvier 1998 doivent être déclarées au Programme de la SCEE.

À partir de la mise en œuvre de la version 3.0.1, le Programme de la SCEE commencera à recueillir des éléments de données sur l'éducation au sujet des paiements d'aide aux études (PAE) et des retraits de cotisations effectués au titre des études postsecondaires (EPS).

Dans le cas des transactions PAE ou EPS présentées à compter du 1<sup>er</sup> juillet 2001, toutes les zones considérées comme obligatoires dans la version 3.0.1 doivent être remplies.

Dans le cas des transactions PAE et EPS présentées entre le 1<sup>er</sup> janvier 1998 et le 30 juin 2001 inclusivement, les éléments de données suivants ne sont pas obligatoires, mais, s'ils sont fournis, les transactions seront tout de même acceptées et traitées.

• Date de début de la période d'études Enregistrement 400 positions 101-108

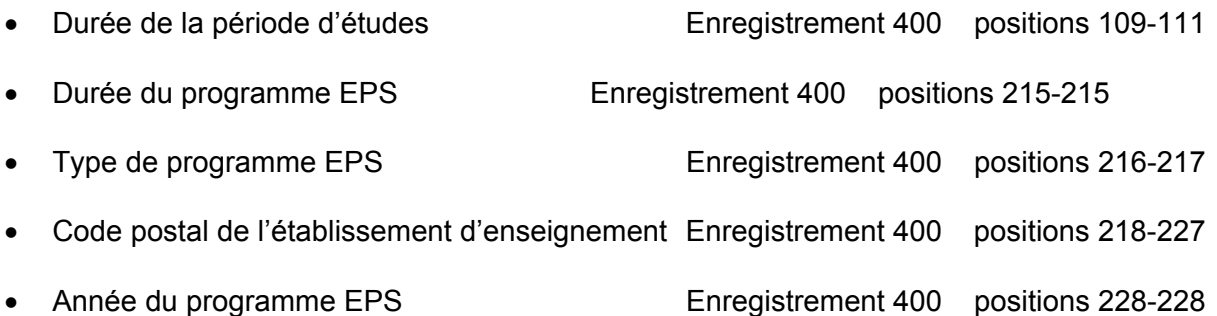

### **6.4 Transactions de remboursement de la subvention, de transfert et de rajustement au moment de la résiliation**

Les transactions de remboursement de subvention, de transfert (entrée ou sortie) et de rajustement au moment de la résiliation qui ont été présentées avant le 1<sup>er</sup> juillet 2001 ne doivent **pas** être déclarées individuellement au Programme de la SCEE. Il convient plutôt d'inclure la subvention calculée dans ces transactions dans les soldes déclarés dans les rapports des organismes produits durant la période transitoire.

Si des transactions antérieures au 1<sup>er</sup> juillet 2001 sont présentées, elles seront traitées par le système SCEE, et un examen de ces transactions sera exécuté ultérieurement.

# **7 Rapports à fournir durant la période transitoire**

La transition à la version 3.0.1 exige que les promoteurs et les fiduciaires participant au Programme fournissent divers éléments d'information qui ne peuvent être trouvés que dans leurs registres et documents.

Nous préciserons ici l'information à fournir, les méthodes de déclaration à employer et les échéances à respecter, mais, pour mieux expliquer les choses, il faut rappeler que les promoteurs et les fiduciaires doivent conserver l'information déclarée afin qu'il soit possible aux responsables du Programme de la SCEE de procéder à une inspection ultérieure. C'est-à-dire que les données récapitulatives utilisées pour garnir la version 3.0.1 seront examinées par le Programme de la SCEE au cours d'un examen ultérieur de la conformité. Les promoteurs et les fiduciaires doivent donc s'assurer que l'information tirée de leurs registres et documents peut être reconstituée ultérieurement.

Les renseignements à fournir doivent entre autres concerner ce qui suit :

- Les montants de subvention calculés dans les transactions présentées avant l'entrée en vigueur de la version 3.0.1 (voir le paragraphe 7.1 pour plus de détails).
- Le nombre de contrats enregistrés avant la version 3.0.1 (voir le paragraphe 7.2 pour plus de détails).

Il faut présenter l'information au Programme de la SCEE au plus tard le 1<sup>er</sup> novembre 2001 en utilisant le formulaire fourni à l'annexe A. Le formulaire doit être envoyé à l'adresse suivante :

> Programme de la subvention canadienne pour l'épargne-études 170, rue Hôtel de Ville 8<sup>e</sup> étage Immeuble Jos Montferrand Hull (Québec) J8X 4C2

Il faut présenter un formulaire pour chaque régime type possédé au  $1<sup>er</sup>$  juillet 2001. Rappelons que le formulaire de rapport produit durant la période transitoire est différent du rapport exigé à l'annexe B.

### **7.1 Montant net de la subvention détenue en vertu de chaque régime type**

Les fiduciaires de REEE ou leurs agents doivent déclarer, pour chaque type de transaction, le montant net de la subvention détenue en vertu de chaque régime type.

Il faut fournir les renseignements suivants sur la subvention (nette d'annulations) pour chaque régime type :

- Le montant net de la SCEE reçu du Programme de la SCEE au titre de transactions de cotisation qui ont été acceptées par le système SCEE avant la mise en œuvre de la version 3.0.1 (c'est-à-dire sous la version 1.5.2a des NID).
- Le montant net de la SCEE versé aux bénéficiaires au titre de paiements d'aide aux études (PAE) entre le  $1<sup>er</sup>$  janvier 1998 et le 30 juin 2001 inclusivement.
- Le montant net de la SCEE dû au Programme de la SCEE en raison d'un remboursement de subvention (retrait de cotisations, paiement de revenu accumulé (PRA), résiliation de contrat, transfert non admissible, remplacement de bénéficiaire non admissible, paiement à un établissement d'enseignement, révocation) entre le 1<sup>er</sup> janvier 1998 et le 30 juin 2001 inclusivement.
- Le montant net de la SCEE transféré (entrée) d'autres régimes types entre le 1<sup>er</sup> janvier 1998 et le 30 juin 2001 inclusivement.
- Le montant net de la SCEE transféré (sortie) à d'autres régimes types entre le 1<sup>er</sup> janvier 1998 et le 30 juin 2001 inclusivement.
- Le montant net de la SCEE perdu en raison de rajustements au moment de la résiliation entre le 1<sup>er</sup> janvier 1998 et le 30 juin 2001 inclusivement.

### **7.2 Nombre de contrats enregistrés en vertu de chaque régime type**

Puisque le Programme de la SCEE recueillera des données sur les enregistrements de contrats pour le compte de l'Agence des douanes et du revenu du Canada (ADRC) à partir du 1<sup>er</sup> janvier 2001, tous les promoteurs ou les fiduciaires doivent déclarer le nombre de contrats qu'ils ont enregistrés à l'ADRC.

Par ailleurs, comme l'entrée en vigueur de la version 3.0.1 est le 1<sup>er</sup> juillet 2001 et que les résiliations de contrat ne seront pas déclarées avant cette date, tous les promoteurs doivent déclarer le nombre de contrats résiliés pour chaque régime type entre le 1<sup>er</sup> janvier et le 30 juin 2001 inclusivement.

Il faut produire les renseignements suivants sur les contrats pour chaque régime type :

- Nombre de contrats actifs au 31 décembre 2000 (déjà enregistrés ou qui doivent être enregistrés à l'ADRC).
- Nombre de contrats résiliés entre le 1<sup>er</sup> janvier et le 30 juin 2001 inclusivement.

### **7.3 Remboursement de la subvention pour les transactions antérieures à la version 3.0.1**

La majorité des données fournies par les promoteurs et les fiduciaires dans les rapports produits durant la période transitoire représentent des renseignements récapitulatifs qui ne pourraient pas être efficacement déclarés autrement. Le Programme attribuera l'information aux régimes types respectifs, mais il n'existe pas de moyen automatisé de rembourser la subvention au Programme. Le système déduira donc du paiement de la période de traitement de décembre 2001 un montant égal à la subvention qui doit être remboursée à même les montants déclarés dans les rapports des organismes produits le 1<sup>er</sup> novembre 2001.

# **8 Rapports produits par le PSCEE durant la période transitoire**

Pendant la dernière période de production selon la version 1.5.2a des NID (juillet 2001), les expéditeurs recevront les fichiers d'erreurs, d'erreurs graves et de rapports de traitement habituels. Le Programme de la SCEE leur enverra également deux autres types de fichiers :

- 1. Un fichier de traitement selon le format de la version 3.0.1.
- 2. Un fichier spécial d'erreurs graves contenant les transactions présentées au Programme de la SCEE qui n'ont jamais été traitées par le système (ex. : retraits).

### **8.1 Fichiers de traitement pour la période de production de juillet 2001**

Pour aider les expéditeurs à procéder à la transition à la version 3.0.1, le Programme de la SCEE renverra deux fichiers de traitement à chaque expéditeur pendant la dernière période de production selon la version 1.5.2a (juillet 2001). Le premier fichier de traitement sera présenté selon la version 1.5.2a et le second, selon la version 3.0.1. L'expéditeur pourra choisir le fichier qu'il téléchargera dans son système.

Les suffixes apposés aux noms des fichiers de traitement seront les suivants :

- **.pro** Fichier de traitement (transaction de type 900) selon le format de la version 1.5.2a
- **.pro.301** Fichier de traitement (transaction de type 900) selon le format de la version 3.0.1.

**Remarque :** Seuls les fichiers de traitement seront renvoyés dans les deux formats. Les fichiers d'erreurs et d'erreurs graves ne seront envoyés qu'en format 1.5.2a.

### **8.2 Rapport sur les transactions non traitées**

Un certain nombre des transactions prévues dans la version 1.5.2a des NID n'existent plus dans le système SCEE, et ces transactions n'ont donc pas été traitées.

Pour que les expéditeurs puissent déterminer quelles transactions n'ont pas été traitées, nous enverrons un fichier d'erreurs graves distinct en format 1.5.2a (enregistrement de type 850) énumérant les transactions non traitées.

Les types de transaction suivants feront partie de ce fichier :

- Enregistrement de type 100
	- Annulation de " Ajouter un contrat "
- Résilier le contrat (et annulations)
- Annulation de " Changer l'information sur le contrat "
- Enregistrement de type 200
	- Annulation de " Ajouter un bénéficiaire "
	- Annulation de " Ajouter un souscripteur "
	- Annulation de " Remplacer un bénéficiaire "
	- Annulation de " Changer l'information sur le bénéficiaire "
	- Changer l'information sur le souscripteur (et annulations)
	- Changer le NAS du bénéficiaire (et annulations)
- Enregistrement de type 300
	- Annulation de " Supprimer un bénéficiaire "
	- Annulation de " Supprimer un souscripteur "
- Enregistrement de type 400
	- Retraits de capital (et annulations)
	- Retraits de PAE (et annulations)
	- Retraits de capital pour EPS (et annulations)
	- Retraits de PRA (et annulations)
	- Retraits de cotisations en trop (et annulations)

Le fichier sera envoyé aux expéditeurs à la fin de juillet 2001, c'est-à-dire au même moment que les autres fichiers de la période de production de juillet 2001. Le nom du fichier sera le suivant :

### **Type de fichier + NE de l'expéditeur + Date de traitement + Numéro de fichier SCEE + . + Suffixe**

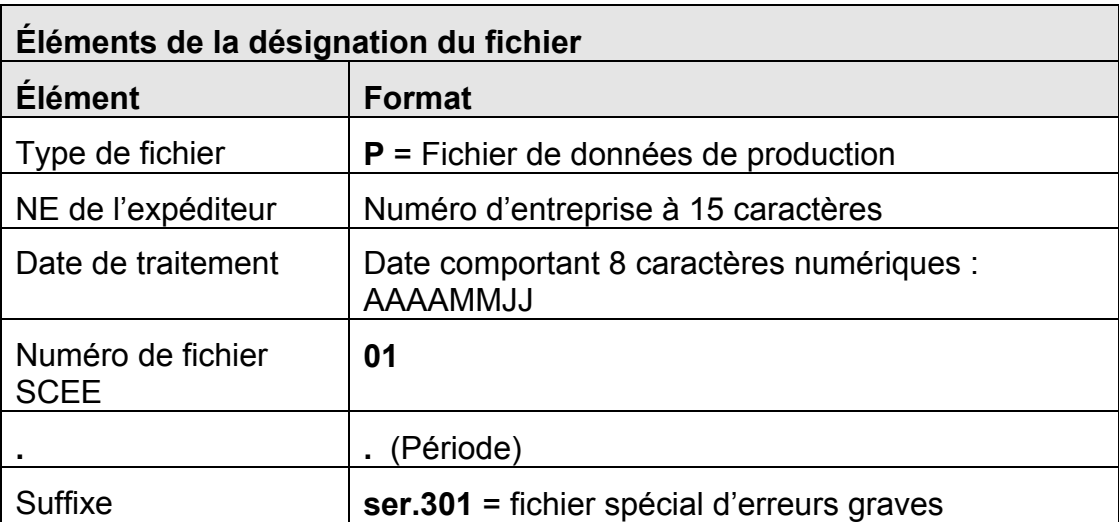

### **9 Enregistrement des contrats**

La mise en œuvre de la version 3.0.1 s'accompagnera d'une simplification du processus d'enregistrement des régimes d'épargne-études (REE). L'information demandée par l'ADRC pour enregistrer les contrats est également nécessaire à DRHC pour l'administration du Programme de la SCEE. Les deux organismes ont donc pu harmoniser leurs procédures administratives pour que l'information recueillie électroniquement par DRHC serve au processus d'enregistrement de l'ADRC. Cela signifie que, pour les contrats conclus après le 31 décembre 2000, les promoteurs de REEE n'auront plus besoin de présenter les listes des nouveaux régimes d'épargne-études à l'ADRC pour qu'elle les enregistre.

### **9.1 Nouveau processus d'enregistrement**

Selon le processus harmonisé, la présentation de renseignements sur de nouveaux contrats au système SCEE sera considérée comme une demande d'enregistrement. Les renseignements dans les enregistrements de type 100 (pour les contrats) et de type 200 (pour les souscripteurs et les bénéficiaires) seront suffisants pour que l'ADRC enregistre le contrat.

L'une des conditions d'enregistrement selon la loi de l'impôt est que le promoteur du REEE ait déjà conclu et qu'il administre toujours au moins 150 REE lorsqu'il demande l'enregistrement de nouveaux régimes. Rappelons qu'on peut remplir cette condition en regroupant tous les régimes d'épargne-études de tous les régimes types du promoteur (on peut obtenir d'autres renseignements auprès de la Division des régimes enregistrés de l'ADRC). Selon le nouveau processus d'enregistrement, les promoteurs seront tenus de conserver les renseignements relatifs aux contrats à l'intention du système SCEE jusqu'à ce qu'ils aient rempli la condition des 150 contrats. Il n'est pas possible de présenter de renseignements financiers tant que la condition des 150 contrats n'est pas remplie.

Pour appuyer une demande d'enregistrement, il faut présenter trois types de transaction au système SCEE : l'information sur le contrat (enregistrement de type 100), l'information sur le bénéficiaire (enregistrement de type 200) et l'information sur le souscripteur (enregistrement de type 200). Le Programme de la SCEE n'accusera réception de l'enregistrement du contrat que lorsque ces trois transactions auront été acceptées, traitées et appariées au numéro d'identification du même contrat dans le système SCEE. On peut mettre à jour des renseignements présentés antérieurement.

Les transactions financières correspondant à un contrat peuvent être présentées dans le même fichier de traitement que la demande d'enregistrement du contrat pourvu que tous les renseignements nécessaires à l'enregistrement soient fournis dans le même fichier de traitement, à savoir un enregistrement de type 100 complet, un enregistrement de type 200 complet pour le souscripteur et un enregistrement de type 200 complet pour le bénéficiaire. Cela signifie qu'il n'est pas nécessaire d'attendre l'accusé de réception de l'enregistrement du contrat dans le rapport d'enregistrement du contrat de la SCEE, pour présenter les renseignements financiers relatifs à ce contrat.

Si le rapport d'enregistrement du contrat de la SCEE mentionne l'enregistrement d'un contrat déjà enregistré à l'ADRC, il faut le considérer comme une confirmation de l'enregistrement antérieur et non comme un nouvel enregistrement.

### **9.2 Délai d'enregistrement**

L'ADRC est en train de modifier le délai d'enregistrement des régimes d'épargne-études ouverts après 2000. Le nouveau délai laissera suffisamment de temps aux promoteurs de REEE pour obtenir tous les renseignements nécessaires à l'enregistrement, notamment les numéros d'assurance sociale des souscripteurs et des bénéficiaires, et permettra de s'aligner sur les rapports mensuels présentés au système SCEE. Les promoteurs auront environ un an pour obtenir tous les renseignements nécessaires et pour faire enregistrer le contrat. Plus précisément, la nouvelle échéance prévue pour présenter les demandes d'enregistrement sera la date de tombée des fichiers du système SCEE pour le treizième mois suivant le mois où le contrat a été conclu.

### *Par exemple :*

*Un contrat est conclu le 31 mars 2001. Le treizième mois suivant est avril 2002. Le fichier qui contient la demande d'enregistrement de ce contrat doit être présenté au système SCEE avant la date limite de la période de traitement mensuel pour avril 2002, soit le 4 avril 2002 (les dates de tombée sont généralement le quatrième jour ouvrable du mois).*

### **9.3 Période de transition**

### **Contrats conclus avant 2001**

• Les promoteurs continueront d'envoyer les listes des nouveaux régimes d'épargne-études à l'ADRC ouverts avant 2001 pour les faire enregistrer. Pour tout renseignement concernant le délai de présentation de ces listes, s'adresser à la Division des régimes enregistrés de l'ADRC.

### **Contrats conclu après 2000**

- Les promoteurs commenceront à demander l'enregistrement par voie électronique par le biais d'une transaction de type 100 présentée au système SCEE pour les régimes d'épargne-études ouverts après 2000.
- Pour les contrats conclu entre le  $1<sup>er</sup>$  janvier et le 30 juin 2001, l'enregistrement peut être demandé au cours de n'importe quelle période de production postérieure à janvier 2001 sur présentation d'un enregistrement de type 100 complet et d'un enregistrement de type 200 complet pour le souscripteur et le bénéficiaire. Cependant, les demandes présentées au cours de cette période ne seront pas suivies d'un accusé de réception tant que la version 3.0.1 n'est

pas mise en œuvre. Pourvu que la condition des 150 contrats soit remplie et que tous les renseignements nécessaires à l'enregistrement soient fournis, des transactions financières peuvent également être présentées au système concernant le contrat.

• Les contrats conclu le ou après le  $1<sup>er</sup>$  juillet 2001 doivent être déclarés au système SCEE après la mise en œuvre de la version 3.0.1, et leur enregistrement fera l'objet d'un accusé de réception dans le rapport mensuel de traitement qui suivra leur présentation.

### **9.4 Résiliations de contrats**

Une fois que la version 3.0.1 sera mise en œuvre, les résiliations de contrats devront être déclarées comme transaction financière de remboursement de la subvention (enregistrement de type 400, transaction de type 21, motif de remboursement  $n^{\circ}$  3), le montant inscrit pour la subvention pouvant être « 0 ».

### **10 Divers**

### **10.1 Formulaire de transfert**

Pour faciliter les transferts entre régimes types, le Programme de la SCEE fournira aux promoteurs de REEE des directives et un modèle de formulaire. Nous distribuerons ces directives et ce formulaire en janvier 2001. Le formulaire comportera les renseignements obligatoires que les promoteurs doivent échanger dans le cadre d'un transfert pour maintenir l'enregistrement du contrat et conserver la SCEE dans le compte.

Le formulaire de transfert n'est pas encore prescrit par la loi relative à l'impôt ou aux subventions. Nous en officialiserons l'emploi dans la prochaine révision de nos ententes avec les fiduciaires et promoteurs de REEE.

### **10.2 Transferts durant la période transitoire**

Il se peut que des transferts (entrée) effectués en juillet 2001 et déclarés au système SCEE ne puissent pas être associés à des transferts (sortie), parce que ces derniers ont eu lieu en juin 2001 et n'ont pas été déclarés au système. Ces cas seront réglés manuellement par le Programme de la SCEE.

### **10.3 Marche à suivre à compter de maintenant jusqu'à la date effective de transmission du type d'enregistrement 700**

En vertu de la convention intervenue entre les promoteurs et le Développement des ressources humaines Canada (DRHC), les promoteurs ont pris l'engagement de fournir à DRHC l'information exigée sur une base régulière (se référer à la section 2.3 de la convention). La présentation du Rapport des promoteurs sur une base trimestrielle permet aux promoteurs de respecter leur engagement. À compter d'aujourd'hui et ce jusqu'au 1<sup>er</sup> septembre 2001, les promoteurs sont tenus de continuer à fournir les rapports trimestriels suivants : ceux de décembre 2000, mars 2001 et juin 2001. Le Rapport des promoteurs renferme les statistiques suivantes relatives à la période de temps écoulée depuis le début de l'année courante et celles relatives à l'année précédente :

- Le nombre initial de contrats.
- Le nombre de nouveaux contrats.
- Le nombre de contrats échus
- La valeur agrégée du solde d'ouverture (valeur totale du portefeuille).
- Le montant total de cotisations (comprenant le capital subventionné et non subventionné).
- Le montant total des subventions versées.
- La valeur de l'ensemble des revenus de placement.

• La valeur totale des retraits (retraits de capital, paiements d'aide aux études et remboursement de subvention).

Un exemplaire du Rapport des promoteurs est inclu à l'annexe B. Le Rapport des promoteurs est un document distinct du formulaire de Rapport produit durant la période de transition de l'annexe A. Les promoteurs sont tenus de remplir les deux formulaires à des périodes différentes. Le Rapport des promoteurs peut être envoyé à l'attention du gestionnaire, Planification et gestion du savoir soit

par courrier régulier à l'adresse suivante :

Programme de la subvention canadienne pour l'épargne-études 170, rue Hôtel de Ville  $-8^e$  étage Édifice Jos Montferrand Hull, (Québec) J8X 4C2

par courrier électronique à : CESG.SCEE@hrdc-drhc.gc.ca

par télécopieur au : (819) 953-6500

À compter du 1<sup>er</sup> septembre 2001, les promoteurs utiliseront le type d'enregistrement 700 à des fins de déclarations de statistiques. Le type d'enregistrement 700, Fichier de rapport sommaire, doit être transmis dans un fichier distinct et posséder sa propre entête d'identification pour être facilement repérable. La norme de désignation du fichier pour le type d'enregistrement 700, Fichier de rapport sommaire, est la suivante :

### **Type de fichier + Numéro d'entreprise de l'expéditeur + Date d'envoi + Numéro du fichier de l'expéditeur**.

Les promoteurs désigneront le fichier de rapport sommaire à l'aide de la lettre "S ". Tous les fichiers contenant le type d'enregistrement 700 dont le type de fichier correspond à " P " (désignant un fichier de données de production) ou " T " (désignant un fichier de données de test) seront obligatoirement rejetés par le système.

Le type d'enregistrement 700 comprend:

- L'identificateur du type d'enregistrement.
- La date d'évaluation de la valeur de l'actif par contrat.
- Le numéro d'entreprise du promoteur.
- L'identificateur du régime type.
- L'identificateur du contrat.
- La valeur actuelle de l'actif par contrat.

La valeur de l'actif par contrat est la variable qui doit être inclue dans le type d'enregistrement 700. La valeur de l'actif par contrat représente le total actuel des cotisations, des revenus de placements et des montants reçus à titre de subvention<sup>1</sup>. Dans le cas des régimes collectifs, la valeur actuelle de l'actif est estimée sous l'hypothèse que les contrats se rendent à maturité.

 $\overline{a}$ 

 $1$  Les paiements des frais d'adhésion (achat d'unités) et/ou des frais administratifs seront déduits.

# **11 Annexe A – Formulaire de rapport produit durant la période transitoire**

### **Programme de la subvention canadienne pour l'épargne-études Formulaire de rapport produit durant la période transitoire Version 3.0.1**

Il faut déclarer le montant de la subvention calculé dans les transactions effectuées **avant** l'entrée en vigueur de la version 3.0.1, c'est-à-dire entre le 1<sup>er</sup> janvier 1998 et le **30 juin 2001** inclusivement.

Les promoteurs et les fiduciaires doivent conserver les renseignements fournis en cas d'inspection ultérieure par le PSCEE. Les renseignements récapitulatifs employés pour garnir la version 3.0.1 du système SCEE seront examinés au cours d'un examen ultérieur de la conformité effectué par le Programme. Les promoteurs et les fiduciaires doivent donc s'assurer que les renseignements tirés de leurs registres et documents peuvent être reconstitués ultérieurement.

Veuillez présenter **un formulaire par régime type acquis au 1er juillet 2001.**

Prière d'envoyer ces renseignements au plus tard le **1er novembre 2001** à l'adresse suivante :

> Programme de la subvention canadienne pour l'épargne-études 170, rue Hôtel de Ville 8<sup>e</sup> étage Immeuble Jos Montferrand Hull (Québec) J8X 4C2

### **Questions**

S'adresser au Programme de la SCEE au 1-888-276-3632 ou par courriel : CESG.SCEE@hrdc-drhc.gc.ca

**Fiduciaire du régime type**

### **Programme de la subvention canadienne pour l'épargne-études Formulaire de rapport produit durant la période transitoire Version 3.0.1 Numéro de régime type Type de régime type Promoteur du régime type**

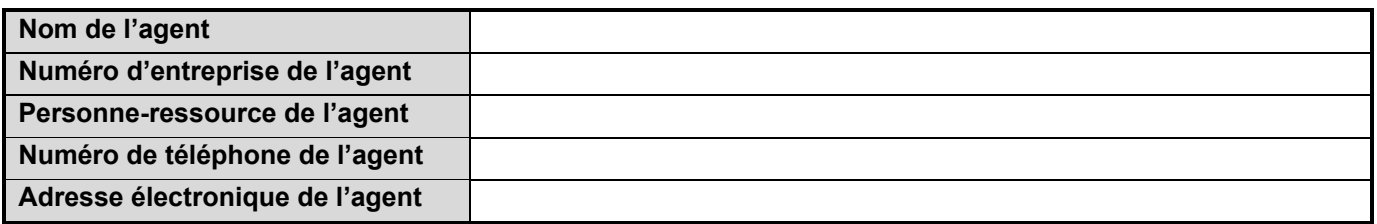

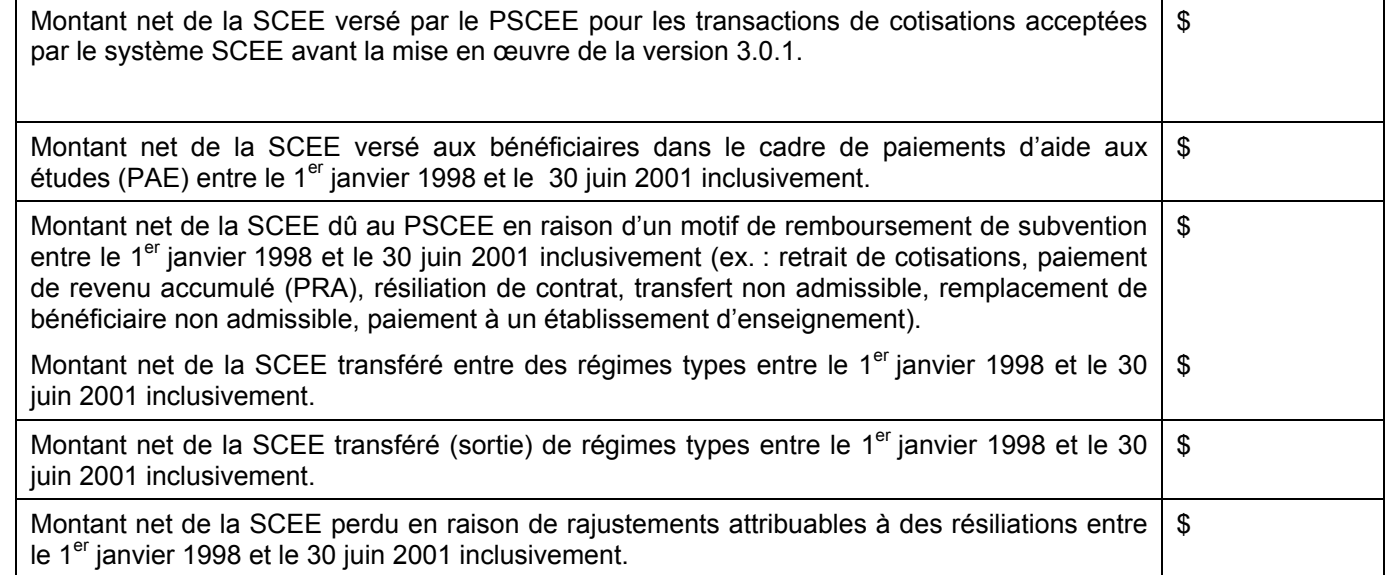

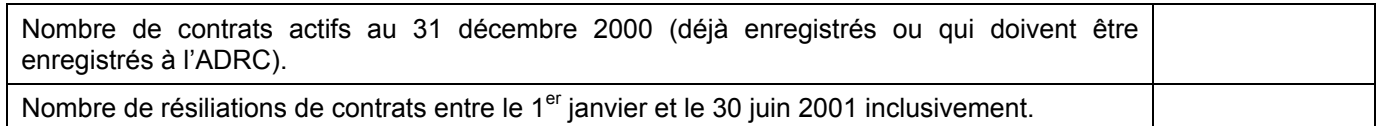

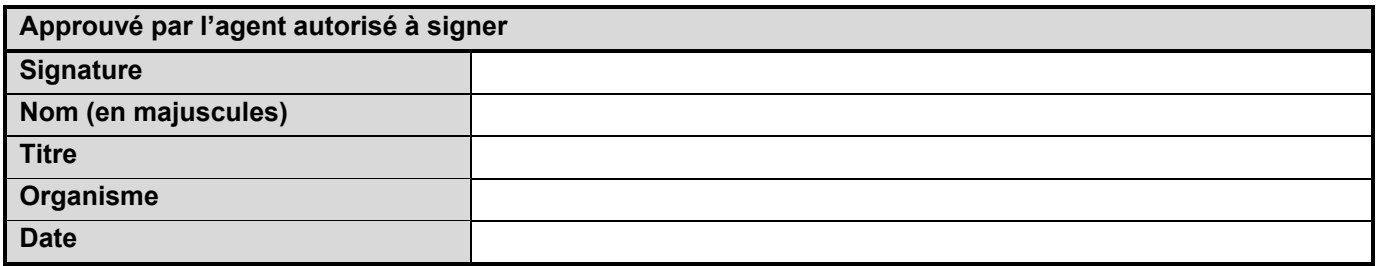

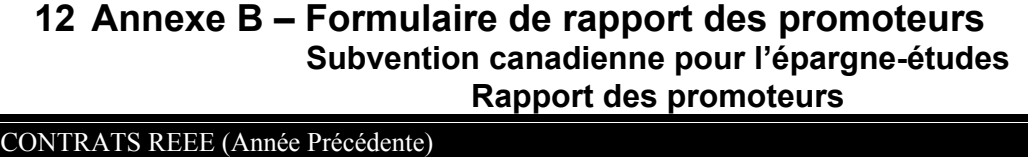

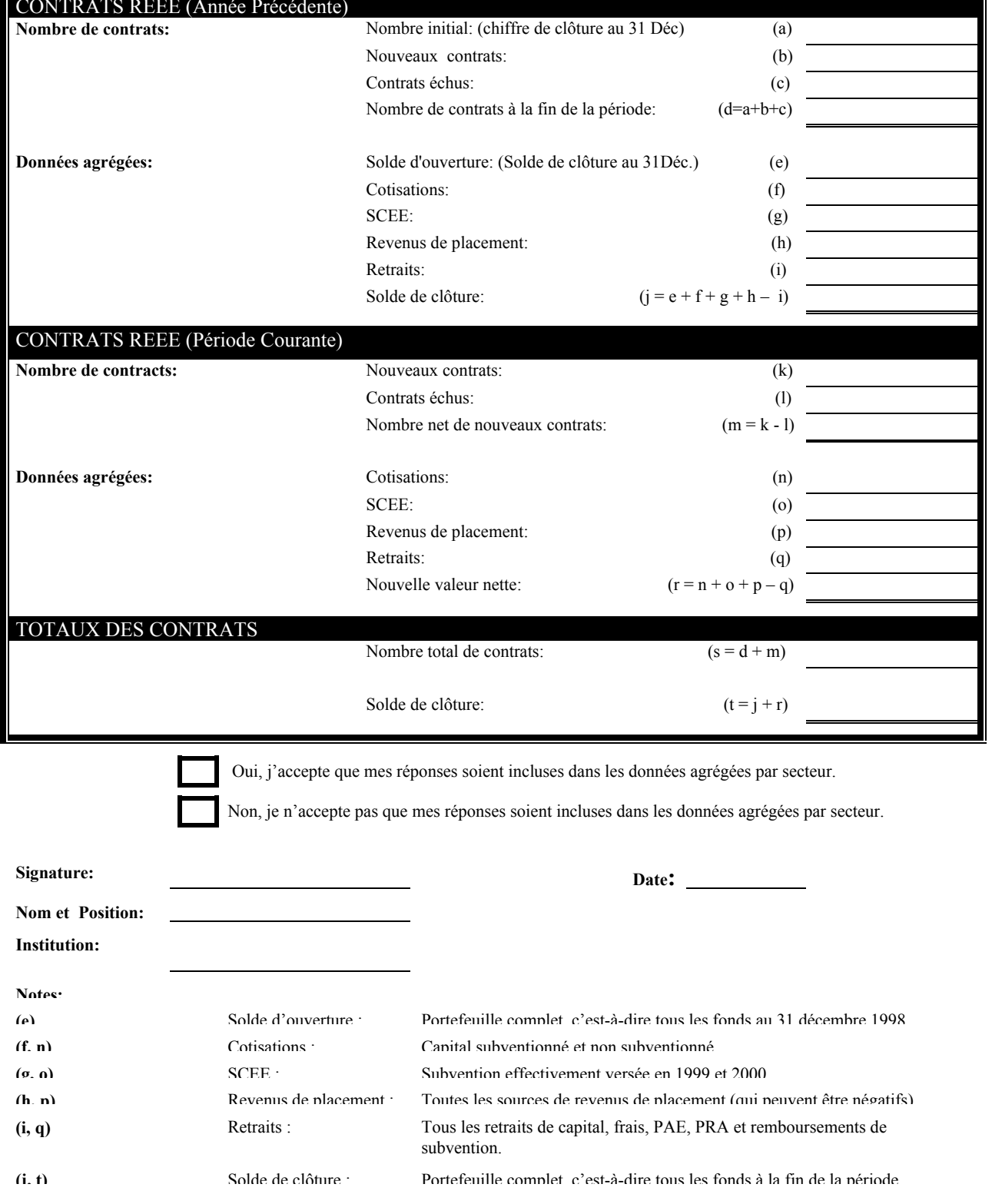